Programmieren II Operators and Variables & Types

Alexander Fraser

fraser@cl.uni-heidelberg.de

(Contains material from T. Bögel, K. Spreyer, S. Ponzetto, M. Hartung)

April 24, 2014

- Klausur 23.07.2014?
- Tutoren: Felix Krauss 9-11 Tuesday, Julian Gerhard Thursday 18-20
- Moodle: ss14prog2

# **Outline**

[Recap](#page-3-0)

[Data types](#page-19-0)

[Operators](#page-42-0)

#### [Variables](#page-57-0)

# **Outline**

[Recap](#page-3-0)

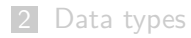

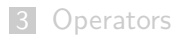

<span id="page-3-0"></span>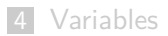

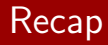

## Java

- Platform independent
- Bytecode-compiled
- $\blacksquare$  Secure!<sup>a</sup>

<sup>a</sup>Not! <http://java-0day.com/>

## Hello World

- Source files, classes, methods, statements
- **Java development workflow**

# Hello World!

```
// file name == class name
public class HelloWorld {
    // a method ( function ) called " main "
    // parameter input : array of strings
    public static void main( String[] args ) {
     System.out.println( "Hello world!" );
    }
}
```
code/HelloWorld.java

#### **n** Save

- 2 Compile: javac HelloWorld.java  $\rightarrow$  HelloWorld.class
- **3** Run: java HelloWorld

#### Source file: HelloWorld.java

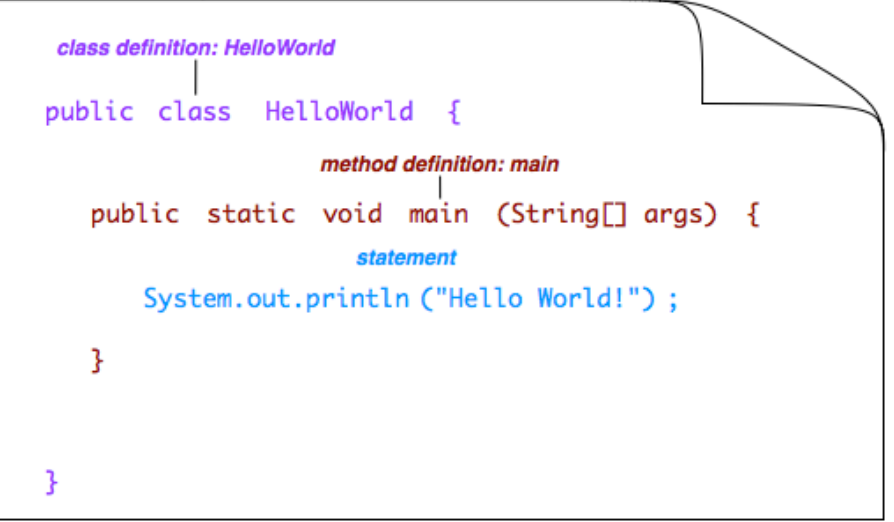

## Layered structure (simplified)

- source file (.java): one class definition
- class definition: one or more methods
- method: one or more statements
- Understanding the concept of strong typing
- Choosing the correct data type for your implementation
- Learn about variables, references and assignments
- Learn how to perform arithmetic operations
- Core of java: imperative programming (embedded into object oriented programming)
- Programs: step-by-step sequences of statements
- Statements represent values
- $\blacksquare$  Values can be assigned to/represented by variables
- Tools for coordinating the flow of statements: control structures

```
int max = L[0];
for ( int i = 1; i < L. length; i++ ) {
   if ( L[i] > max ) {
      max = L[i];}
}
```

```
int max = L[0];
for ( int i = 1; i < L. length; i^{++} ) {
   if ( L[i] > max ) {
      max = L[i];}
}
```
⇒ Variables

```
int max = L[0];
for ( int i = 1; i < L.length; i++ ) {
   if ( L[i] > max ) {
      max = L[i];}
}
```
 $\Rightarrow$  Type of a variable

```
int max = L[0];
for ( int i = 1; i < L. length; i^{++} ) {
   if ( L[i] > max ) {
      max = L[i];
   }
}
```

```
\Rightarrow Assignments (i++ means i=i+1)
```

```
int max = L[0];
for ( int i = 1; i < L.length; i++ ) {
   if ( L[i] > max ) {
      max = L[i];}
}
```
⇒ Statements

```
int max = L[0];
for ( int i = 1; i < L. length; i++ ) {
   if ( L[i] > max ) {
      max = L[i];}
}
```
 $\Rightarrow$  Statement, declaration of a variable

```
int max = L[0];
for ( int i = 1; i < L. length; i++ ) {
   if ( L[i] > max ) {
      max = L[i];}
}
```
⇒ Statements

Each statement ends with a semicolon (";")!

```
int max = L[0];
for ( int i = 1; i < L. length; i++ ) {
   if ( L[i] > max ) {
      max = L[i];}
}
```
 $\Rightarrow$  Control structures (for loop, if condition)

- A word about style per request, I added a recommended style guide to the slides from the first lecture (see the end)
- One thing recommended by most style guides: always use brackets, i.e., do not write:
	- if (x) System.out.println("true");
- This will compile and work right, but it is hard to read

# **Outline**

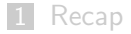

## [Data types](#page-19-0)

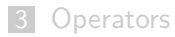

#### <span id="page-19-0"></span>[Variables](#page-57-0)

- Variables denote positions in main memory, where values are stored
- **Java uses strong typing: a variable that is instantiated with a certain** type cannot change its type (implicitly) – in contrast to Python
- Each variable has a unique data type and can only take values of its type (static typing)

# Example: static typing

```
public class StaticTyping {
  public static void main (String [] args) {
    String a = "3";a = 4:
    System.out.println( a );
 }
}
                       code/StaticTyping.java
public class StaticTyping2 {
  public static void main (String [] args) {
    int a = 3;
    System.out.println(a);
    a = "Ich bin ein String";
    System.out.println(a);
  }
}
```
code/StaticTyping2.java

- Main memory (primary storage) of a computer consists of a sequence of bits without gaps. The content of each bit is either 0 or 1, depending on its electric state.
- Bits are aggregated to Bytes, which consist of 8 consecutive bits. A Byte is the smallest unit that can be accessed and manipulated in main memory.
- Each Byte of the main memory is located at a unique and immutable position: memory address
- Memory addresses are enumerated from 0 in ascending order
- Each Byte in the main memory can take one of 256 possible values (values between 0 and 255):  $2^8 = 256$

[http://www.javacodegeeks.com/2012/09/](http://www.javacodegeeks.com/2012/09/java-memory-model-simplified.html) [java-memory-model-simplified.html](http://www.javacodegeeks.com/2012/09/java-memory-model-simplified.html)

- **Part of memory allocated for a java program: heap space (expandable)**
- **Memory for new objects are allocated from the Heap**
- Garbage collector operates on heap space
- Size of the heap space can be increased with JVM parameters  $(-Xmx1G)$
- A data type represents a set of possible values and defines how a sequence of memory is interpreted
- **Java distinguishes between two categories of types:** 
	- primitive data types
	- reference types
- Today: primitive types
- Classes (next week) are reference types
- $\blacksquare$  There are five data types for whole numbers that differ with respect to the range of possible values and memory requirement
- The following four types represent signed whole numbers:

byte 8 Bits

short 16 Bits

int 32 Bits

long 64 Bits

Range of values:  $-2^{b-1},..., 2^{b-1}-1$  (b is the number of bits) e.g. byte: -128,...,127 (256 values,  $2^8)$ 

- char uses 16 Bits and is unsigned
- represents values from 0 to 65,535
- **Example 1** interpretation as character in unicode encoding which covers almost all international alphabets
- Java fully supports unicode (in variable names, for instance)

■ Two data types for floating point numbers: float 32 Bits<br>Fa Bits double 64 Bits

e <sup>F</sup>duob

- Values are encoded following IEEE standard (algebraic sign, exponent, fixed-point part)
- Range:  $\sim \pm 10^{-45}$ ..  $\pm\ 10^{38}$  (float),  $\pm 10^{-324}$ ..  $\pm\ 10^{308}$  (double).
- Beware of rounding errors!

The exactness of a floating point number is restricted (and depends on the amount of memory it occupies)

 $\Rightarrow$  Beware of rounding errors!

## Example

float  $x = 0.0644456f$ ; float  $y = 0.032754f$ ; float  $z = x * y$ ; System.out.println(z);

Output: 0.0021108512 Correct: 0.0021108511824

## $\blacksquare$  boolean represents truth values (true and false)

- Problem: administer all students attend two courses:
	- byte students\_prog2;
	- byte students\_studpro;

byte sum;

```
sum = students_prog2 + students_studpro;
```
What happens if 70 people attend "Programmieren II" and 65 people attend the programming project?

- Problem: administer all students attend two courses:
	- byte students\_prog2;
	- byte students\_studpro;

byte sum;

sum = students\_prog2 + students\_studpro;

What happens if 70 people attend "Programmieren II" and 65 people attend the programming project?

 $\Rightarrow$  byte represents values up to  $+127 \Rightarrow$  throws an exception (compile-time or run-time)

- Values are represented by expressions
- **Four different expressions** 
	- literals
	- variables
	- statements with operators
	- method calls
- Literals are expressions to represent a value
- Example: 2, 3.14, true, "Hello"
- Each literal encodes a unique data type
- **E** Literals for whole numbers, floating point numbers, boolean values and strings
- Numbers (e.g. 17, 0,  $-238723$ ) in the source code are regarded as literals of type int to the basis 10 per default
- **E** Literals starting with 0 (except 0) are interpreted as octal numbers (basis 8): 013 represents 11
- Literals starting with 0x are interpreted as hexadecimal numbers (basis 16): 0x1cA represents 458
- Literals starting or ending with L oder 1 are interpreted as long values indicating that they represent large values
- Char literals are single characters in single quotes: 'a', 'Ä'.
- Special characters are marked with a  $\setminus$  (backslash)
	- $\blacksquare$  '\n' line break
	- $\blacksquare$  '\" single quote
	- $\blacksquare$  '\\' backslash
- It's also possible to directly enter a unicode value:  $\ln 1$  494' represents  $\Psi$ .
- Literals like 3.14 und -2.6 containing a decimal point are interpreted as double values.
- **Literals for floating point numbers can contain exponents (basis 10):**
- 3.14e1  $\rightarrow$  31.4, -2.e-2  $\rightarrow$  -0.02
- Suffix *f* stands for the type float; suffix *d* stands for double
- $\blacksquare$  If a suffix or an exponent is used, the decimal point can be omitted: 0f, -2e-2 etc.

### The key words true and false are literals of the data type boolean.

```
public class Literals {
  public static void main ( String [] args ) {
    System . out . println (2) ;
    System.out.println("Hallo");
    System.out.println(-2e-2);
  }
}
```
Literals.java

```
public class Literals {
  public static void main ( String [] args ) {
    System . out . println (2) ;
    System.out.println("Hallo");
    System.out.println(-2e-2);
  }
}
```
Literals.java

% java Literals

```
public class Literals {
  public static void main ( String [] args ) {
    System . out . println (2) ;
    System.out.println("Hallo");
    System.out.println(-2e-2);
  }
}
```
### Literals.java

```
% java Literals
\mathfrak{p}Hallo
-0.02
```
# **Outline**

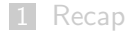

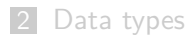

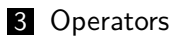

<span id="page-42-0"></span>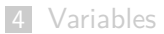

- Basic arithmetic operations are represented by operators:  $2 + 3$  0*.*4  $*$  25*.*4 − 100 27 > −3
- Each operator expression has a unique data type.
- Different operators:
	- arithmetic operators
	- comparison operators
	- ogic operators
	- various others

■ There is an arithmetic operator for basic operations (a, b refer to other expressions):

```
a+ba-b
a * b
a/b
a%b (Modulo)
```
Arithmetic operators are used to combine numeric values of certain types and return corresponding numeric value types

- Standard comparison operators:
	- a*<*b a*>*b a≤b a≥b (greater than or equal)  $a == b$  (equal)  $a := b$  (unequal)
- For greater, greater than or equal etc., numeric values are used as operands.
- Equal and unequal can be used with arbitrary data types
- The result value of a comparison is always of type boolean

$$
\mathbf{``=='' vs. ''=''}
$$

 $"="$  assigns a value to a variable

- $"=="$  compares two values with each other
- Beware of compile time errors!

### Example

```
int a = 5;
int b = 5;
if ( a == 5 ) {
   a++;
}
```
- What happens, if the operands of an operator have different types?
- Only numeric values: conversion to data type with highest value range
	- Whole numbers are converted into whole numbers with more bytes
	- float is converted to double
	- Whole numbers are converted to float or double (Beware of rounding errors!)

## **E** Logic operators expect values of type boolean and return a value of the same type boolean:  $\,$  a  $\, \parallel$  b  $\,$  "or"  $\,$ a && b "and" !a "not"

## Example

if (  $a==5$  &&  $b == 5$  ) System.out.println("both  $5!$ ");

- Operators can be nested:  $2*3+4$
- Bracketing to make precedence explicit:  $(2^*3)+4 2^*(3+4)$  $\blacksquare$
- Without brackets, Java performs multiplication and division first, then addition and subtraction

# Operator precedence

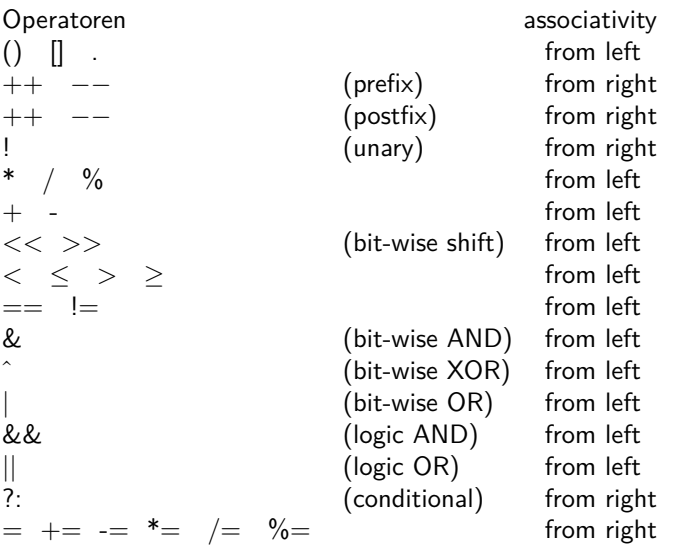

```
public class Calculator {
  public static void main (String[] args) {
    System.out.println(2+3*4);
    System.out.println(27*(7\%) > 30);
    System.out.println(103.02 - 2e-2);
    System.out.println(false || (3 > 2));
  }
}
```

```
public class Calculator {
  public static void main (String[] args) {
    System.out.println(2+3*4);
    System.out.println(27*(7\%) > 30);
    System.out.println(103.02 - 2e-2);System.out.println(false || (3 > 2));
  }
}
```
% java Calculator

```
public class Calculator {
  public static void main (String[] args) {
    System.out.println(2+3*4);
    System.out.println(27*(7\%) > 30);
    System . out . println (103.02 - 2e -2) ;
    System.out.println(false || (3 > 2));
  }
}
```
% java Calculator 14

```
public class Calculator {
  public static void main (String[] args) {
    System.out.println(2+3*4);
    System.out.println(27*(7\%) > 30);
    System . out . println (103.02 - 2e -2) ;
    System.out.println(false || (3 > 2));
  }
}
```

```
% java Calculator
14
false
```

```
public class Calculator {
  public static void main (String[] args) {
    System.out.println(2+3*4);
    System.out.println(27*(7\%) > 30);
    System . out . println (103.02 - 2e -2) ;
    System.out.println(false || (3 > 2));
  }
}
```

```
% java Calculator
14
false
103.0
```

```
public class Calculator {
  public static void main (String[] args) {
    System.out.println(2+3*4);
    System.out.println(27*(7\%) > 30);
    System.out.println(103.02 - 2e-2);
    System.out.println(false || (3 > 2));
  }
}
```

```
% java Calculator
14
false
103.0
true
```
# **Outline**

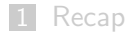

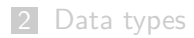

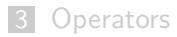

## <span id="page-57-0"></span>[Variables](#page-57-0)

- $\blacksquare$  Each variable contains the values of a specific data type
- Variables need to be declared (i.e. the compiler needs to know the data type)
- Values of a statement can be assigned to variables
- Variables can be evaluated to use their value in a statement

```
public class Test {
  public static void main(String[] args) {
     int iq;
     iq = 2;iq = iq + 1;System.out.println(iq);
  }
}
```

```
public class Test {
  public static void main(String[] args) {
     int iq;
     iq = 2;iq = iq + 1;System.out.println(iq);
  }
}
```
 $\Rightarrow$  declaration as a variable of type int

```
public class Test {
  public static void main(String[] args) {
     int iq;
     iq = 2;iq = iq + 1;System.out.println(iq);
  }
}
```
 $\Rightarrow$  assignment of a value to a variable

```
public class Test {
  public static void main(String[] args) {
     int iq;
     iq = 2;iq = iq + 1;System.out.println(iq);
  }
}
```
⇒ evaluation

- Variable names can consist of arbitrary unicode strings
- First character of a name: no digit
- Keywords (e.g. for, if etc.) can't be used as variable names
- Variable names are case-sensitive!
- Examples:
	- x abc27 üß\_27*π*

```
typ var1 [= init1] [, var2 [= init2], ...];
```
- Multiple variables of the same type can be declared at once: int a, b, c;
- Variables can be initialized with values upon declaration: int  $a = 2$ ,  $_b100 = 27$ , my\_var;

var = expr;

- The statement expr is evaluated and the value is assigned to var
- Widening type conversion possible
- Narrowing type conversion possible under certain conditions (usually: explicit cast!)

```
public class WideningConversion {
  public static void main ( String [] args ) {
    float a = 0.5f;
    double b = a;
    System.out.println(b);
  }
}
```

```
public class WideningConversion {
  public static void main ( String [] args ) {
    float a = 0.5f;
    double b = a;
    System.out.println(b);
  }
}
```
% javac WideningConversion.java

```
public class WideningConversion {
  public static void main ( String [] args ) {
    float a = 0.5f;
    double b = a;
    System.out.println(b);
  }
}
```

```
% javac WideningConversion.java
```
%

```
public class WideningConversion {
  public static void main ( String [] args ) {
    float a = 0.5f;
    double b = a;
    System.out.println(b);
  }
}
```

```
% javac WideningConversion.java
% java WideningConversion
0.5
```

```
public class WideningConversion {
  public static void main ( String [] args ) {
    float a = 0.5f;
    double b = a;
    System.out.println(b);
  }
}
```

```
% javac WideningConversion.java
% java WideningConversion
0.5
```
 $\Rightarrow$  a is style of type float but b is assigned the value 0.5 as double, i.e. 0.5 is converted from float to double

```
public class NarrowingConversion {
  public static void main (String[] args) {
    double a = 0.5d;
    float b = a;
    System.out.println(b);
  }
}
```
NarrowingConversion.java
```
public class NarrowingConversion {
  public static void main (String[] args) {
    double a = 0.5d;
    float b = a;
    System.out.println(b);
  }
}
```
NarrowingConversion.java

% javac NarrowingConversion.java

```
public class NarrowingConversion {
  public static void main (String[] args) {
    double a = 0.5d;
    float b = a;
    System.out.println(b);
  }
}
```
NarrowingConversion.java

% javac NarrowingConversion.java NarrowingConversion.java:4: possible loss of precision found : double required: float

```
public class NarrowingConversionImproved {
  public static void main (String[] args) {
    double a = 0.5d;
    float b = (float)a;System.out.println(b);
  }
}
```

```
public class NarrowingConversionImproved {
  public static void main (String[] args) {
    double a = 0.5d;
    float b = (float)a;System.out.println(b);
  }
}
```
% javac NarrowingConversionImproved.java

```
public class NarrowingConversionImproved {
  public static void main (String[] args) {
    double a = 0.5d;
    float b = (float)a;System.out.println(b);
  }
}
```
% javac NarrowingConversionImproved.java %

```
public class NarrowingConversionImproved {
  public static void main (String[] args) {
    double a = 0.5d;
    float b = (float)a;System.out.println(b);
  }
}
```
- % javac NarrowingConversionImproved.java
- % java NarrowingConversionImproved

```
public class NarrowingConversionImproved {
  public static void main (String[] args) {
    double a = 0.5d;
    float b = (float)a;System.out.println(b);
  }
}
```
- % javac NarrowingConversionImproved.java
- % java NarrowingConversionImproved

0.5

```
public class NarrowingConversionImproved {
  public static void main (String [] args) {
    double a = 0.5d:
    float b = (float)a;System.out.println(b);
  }
}
```
- % javac NarrowingConversionImproved.java
- % java NarrowingConversionImproved

0.5

 $\Rightarrow$  use explicit casts when performing a narrowing conversion (not only to prevent compiler warnings)

```
public class NarrowingConversionEvil {
  public static void main (String[] args) {
    int a = 200;
    byte b = (byte)a;
    System.out.println(b);
  }
}
```

```
public class NarrowingConversionEvil {
  public static void main (String[] args) {
    int a = 200:
    byte b = (byte)a;
    System.out.println(b);
  }
}
```
NarrowingConversionEvil.java

% javac NarrowingConversionEvil.java

```
public class NarrowingConversionEvil {
  public static void main (String[] args) {
    int a = 200:
    byte b = (byte)a;
    System.out.println(b);
  }
}
```

```
% javac NarrowingConversionEvil.java
%
```

```
public class NarrowingConversionEvil {
  public static void main (String[] args) {
    int a = 200:
    byte b = (byte)a;
    System.out.println(b);
  }
}
```
- % javac NarrowingConversionEvil.java
- % java NarrowingConversionEvil

```
public class NarrowingConversionEvil {
  public static void main (String[] args) {
    int a = 200:
    byte b = (byte)a;
    System.out.println(b);
  }
}
```

```
% javac NarrowingConversionEvil.java
% java NarrowingConversionEvil
-56
```
# Assignments & arithmetic operations

- $\blacksquare$  We'll often use assignments like x=x+expr, where x is combined with another value (expr)
- Abbreviated syntax:

 $x$  += expr  $x$  -= expr

 $x \neq z$  expr  $x$  /= expr  $x$  %= expr

- Statements x++, x--, ++x, --x increment/decrement the value of a variable by 1
- $\blacksquare$  Value of the statement is the old (for x++) or new (for ++x) value of x

## **Examples**

 $x+=5$  is equivalent to  $x=x+5$  $x++$  is equivalent to  $x+=1$  and  $x=x+1$ 

```
public class IncOrder {
  public static void main (String[] args) {
    int i = 16;
    System.out.println(+i);System.out.println(i++);
    System.out.println(i);
  }
}
```
IncOrder.java

```
public class IncOrder {
  public static void main (String[] args) {
    int i = 16;
    System.out.println(+i);System.out.println(i++);
    System.out.println(i);
  }
}
```
IncOrder.java

% java IncOrder

```
public class IncOrder {
  public static void main (String[] args) {
    int i = 16;
    System.out.println(+i);System.out.println(i++);
    System.out.println(i);
  }
}
```
#### IncOrder.java

```
% java IncOrder
17
17
18
```
- Data types
- Variable declaration & assignment
- Operators

## Next session

- Control structures
- Reference types

## **Literature**

## Java language basics.

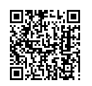

[http://docs.oracle.com/javase/tutorial/java/nutsandbolts/](http://docs.oracle.com/javase/tutorial/java/nutsandbolts/operators.html) [operators.html](http://docs.oracle.com/javase/tutorial/java/nutsandbolts/operators.html).

Sierra, K. & Bates, B.

Head First Java. O'Reilly Media, 2005.

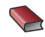

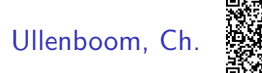

Java ist auch eine Insel. (Ch. 2.3, 2.4) Galileo Computing, 2012.